### ELEKTRONIČKO POSLOVANJE

Božidar Jaković, A105 bjakovic@efzg.hr

Opis projekta

#### Terminski plan

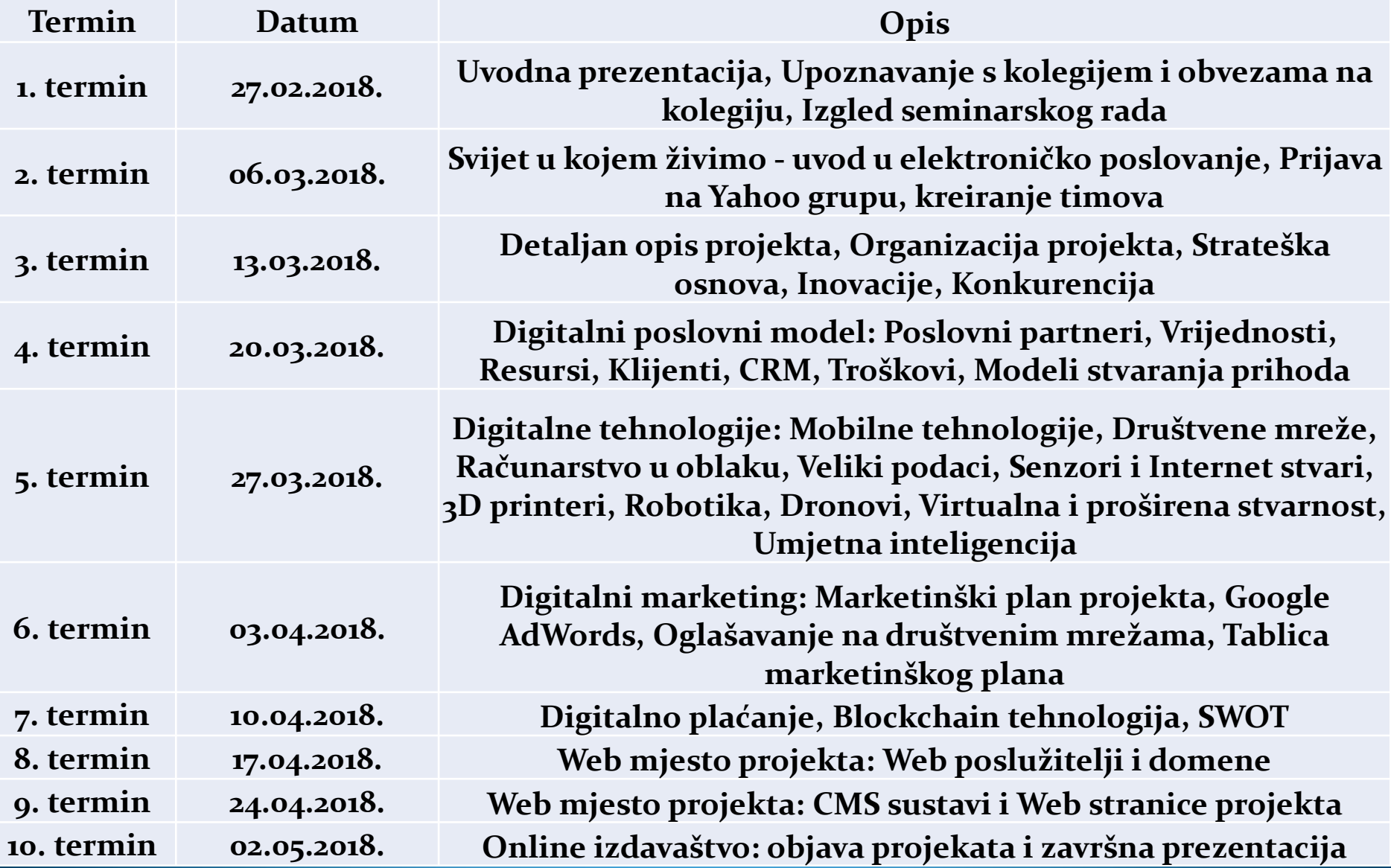

### 4. DIGITALNE TEHNOLOGIJE

#### **4. DIGITALNE TEHNOLOGIJE**

- **4.1. Mobilne tehnologije**
- 4.1.1. Način mobilnog elektroničkog poslovanja projekta
- 4.1.2. Opis aplikacije za pametne mobilne telefone
- 4.1.3. Detaljan opis funkcionalnosti mobilne aplikacije
- 4.1.4. Grafički prikaz funkcionalnosti
- 4.1.5. Mogućnost mobilnog oglašavanja
- **4.2. Društvene mreže**
- 4.2.1. Facebook profil projekta
- 4.2.2. LinkedIn profil autora projekta
- 4.2.3. Twitter profil projekta
- 4.2.4. Instagram profil projekta
- 4.2.5. Snapchat profil projekta
- **4.3. Računarstvo u oblaku**
- **4.4. Veliki podaci (Big data)**
- **4.5. Senzori i Internet stvari (IoT)**
- **4.6. 3D printeri**
- **4.7. Robotika**
- **4.8. Dronovi**
- **4.9. Virtualna i proširena stvarnost**
- **4.10. Umjetna inteligencija**

## 4.1. Mobilne tehnologije

#### **4.1. Mobilne tehnologije**

- 4.1.1. Način mobilnog elektroničkog poslovanja projekta
- 4.1.2. Opis aplikacije za pametne mobilne telefone
- 4.1.3. Detaljan opis funkcionalnosti mobilne aplikacije
- 4.1.4. Grafički prikaz funkcionalnosti
- 4.1.5. Mogućnost mobilnog oglašavanja

#### ZADACI - Način mobilnog elektroničkog poslovanja projekta

- Razmislite kako iskoristiti potencijal telekomunikacijskog tržišta
- U svojem poslovnom modelu razradite i opišite na koji način biste mogli uključiti korištenja mobitela
- Nabrojite i opišite koje sve usluge možete ponuditi korištenjem mobitela odnosno opišite način mobilnog elektroničkog poslovanja projekta

### ZADACI - Opis aplikacije za pametne mobilne telefone

- Opišite moguću mobilnu aplikaciju za Vaš projekt
- Mobilna aplikacija mora biti potpuno drugačija od Web mjesta Vašeg projekta
- Aplikacija mora obavljati neku funkciju ili posao
- Aplikacija mora biti vezana uz dio Vašeg modela eposlovanja
- Na kojim mobilnim platformama biste je objavili
- Kolika bi bila cijena te aplikacije
- Istražite koliko bi Vas koštala izrada takve aplikacije

### ZADACI - Detaljan opis funkcionalnosti mobilne aplikacije

- Nabrojite sve funkcionalnosti Vaše mobilne aplikacije (minimalno 5 različitih funkcionalnosti)
- Opišite navedene funkcionalnosti moguće aplikacija za pametne mobilne telefone: kako bi ona izgledala, što bi se moglo pomoću te aplikacije
- Razmislite koje funkcionalnosti aplikacije bi bile besplatne, a koje biste mogli naplatiti

### ZADACI - Grafički prikaz funkcionalnosti

- Napravite 7-10 grafičkih prikaza Vaše mobilne aplikacije
- Napravite simulaciju njezina korištenja na konkretnom primjeru i pri tome koristite grafičke prikaze
- Grafičke prikaze možete napraviti u bilo kojoj aplikaciji za obradu slika, PowerPointu ili nekom Web servisu za kreiranje mobilnih aplikacija (imate linkove u ovoj prezentaciji)
- Taj dio ćete prezentirati svojim kolegama

### ZADACI - Mogućnost mobilnog oglašavanja

- Opišite mogućnosti mobilnog oglašavanja Vašeg projekta
- Na koji način biste se mogli oglašavati unutar same aplikacije
- Koje modele oglašavanja unutar aplikacije biste ponudili svojim partnerima i klijentima
- Ako želite, možete i grafički prikazati primjer oglašavanja u mobilnoj aplikaciji

### Web servisi za izradu mobilnih aplikacija

- <http://www.apps-builder.com/en/home>
- <http://ibuildapp.com/features/>
- <http://www.viziapps.com/>
- · <http://mobile.conduit.com/>
- <http://www.appypie.com/>
- <https://buildfire.com/>
- · [http://mashable.com/2013/12/03/build-mobile](http://mashable.com/2013/12/03/build-mobile-apps/)[apps/#8jRDcGyDPPqr](http://mashable.com/2013/12/03/build-mobile-apps/)

### 4.2. Društvene mreže

#### **4.2. Društvene mreže**

- 4.2.1. Facebook profil projekta
- 4.2.2. LinkedIn profil autora projekta
- 4.2.3. Twitter profil projekta
- 4.2.4. Instagram profil projekta
- 4.2.5. Snapchat profil projekta

### **Društvene mreže**

• Facebook

https://www.facebook.com

LinkedIn

http://www.linkedin.com

• Twitter

https://twitter.com

• Instagram

https://www.instagram.com

Snapchat

https://www.snapchat.com

### Web 2.0 tehnologije

- Napravite profil za svoje projekte na ovim Web 2.0 servisima:
- Facebook
- LinkedIn
- Twittter
- Instagram
- Snapchat
- U Vaš seminarski rad stavite ekranske prikaze Vaših profila na gore navedenim servisima

### 4.3. Računarstvo u oblaku

- Razmislite kako biste iskoristili računarstvo u oblaku u Vašem projektu
- Opišite na pola stranice moguće primjene u Vašem projektu
- [https://azure.microsoft.com/en-in/overview/what-is](https://azure.microsoft.com/en-in/overview/what-is-cloud-computing/)[cloud-computing/](https://azure.microsoft.com/en-in/overview/what-is-cloud-computing/)

### 4.4. Veliki podaci (Big data)

- Razmislite kako biste iskoristili koncept velikih podataka u Vašem projektu
- Opišite na pola stranice moguće primjene u Vašem projektu
- [https://www.sas.com/en\\_us/insights/big-data/what](https://www.sas.com/en_us/insights/big-data/what-is-big-data.html)[is-big-data.html](https://www.sas.com/en_us/insights/big-data/what-is-big-data.html)

# 4.5. Senzori i Internet stvari (loT)

- Razmislite kako biste iskoristili senzore i koncept Internet stvari u Vašem projektu
- Opišite na pola stranice moguće primjene u Vašem projektu
- [https://www.forbes.com/sites/jacobmorgan/2014/05/1](https://www.forbes.com/sites/jacobmorgan/2014/05/13/simple-explanation-internet-things-that-anyone-can-understand/) [3/simple-explanation-internet-things-that-anyone](https://www.forbes.com/sites/jacobmorgan/2014/05/13/simple-explanation-internet-things-that-anyone-can-understand/)[can-understand/#3632033c1d09](https://www.forbes.com/sites/jacobmorgan/2014/05/13/simple-explanation-internet-things-that-anyone-can-understand/)

# 4.6. 3D printeri

- Razmislite kako biste iskoristili 3D printere u Vašem projektu
- Opišite na pola stranice moguće primjene u Vašem projektu
- <https://3dprinting.com/what-is-3d-printing/>

### 4.7. Robotika

- Razmislite kako biste iskoristili robotiku u Vašem projektu
- Opišite na pola stranice moguće primjene u Vašem projektu
- <https://spectrum.ieee.org/robotics>

4.8. Dronovi

- Razmislite kako biste iskoristili dronove u Vašem projektu
- Opišite na pola stranice moguće primjene u Vašem projektu
- [https://www.dronezon.com/learn-about-drones](https://www.dronezon.com/learn-about-drones-quadcopters/what-is-drone-technology-or-how-does-drone-technology-work/)[quadcopters/what-is-drone-technology-or-how-does](https://www.dronezon.com/learn-about-drones-quadcopters/what-is-drone-technology-or-how-does-drone-technology-work/)[drone-technology-work/](https://www.dronezon.com/learn-about-drones-quadcopters/what-is-drone-technology-or-how-does-drone-technology-work/)

# 4.9. Virtualna i proširena stvarnost

- Razmislite kako biste iskoristili virtualnu i proširenu stvarnost u Vašem projektu
- Opišite na pola stranice moguće primjene u Vašem projektu
- [https://www.vrs.org.uk/virtual-reality/what-is-virtual](https://www.vrs.org.uk/virtual-reality/what-is-virtual-reality.html)[reality.html](https://www.vrs.org.uk/virtual-reality/what-is-virtual-reality.html)
- [http://www.realitytechnologies.com/augmented](http://www.realitytechnologies.com/augmented-reality)[reality](http://www.realitytechnologies.com/augmented-reality)

## 4.10. Umjetna inteligencija

- Razmislite kako biste iskoristili umjetnu inteligenciju u Vašem projektu
- Opišite na pola stranice moguće primjene u Vašem projektu
- [https://www.britannica.com/technology/artificial](https://www.britannica.com/technology/artificial-intelligence)**[intelligence](https://www.britannica.com/technology/artificial-intelligence)**

### Literatura

- Osnovna:
	- Panian, Ž. Elektroničko poslovanje druge generacije, Ekonomski fakultet, Zagreb, 2013.
	- Dave Chaffey, Digital Business and E-commerce Management (6th Edition), Pearson, 2015.
	- Kenneth C Laudon, Carol Guerico Traver, E-Commerce 2015: Business.Technology. Society. (11th Edition), Pearson, 2015.
- Dopunska:
	- · Panian, Ž. Izazovi elektroničkog poslovanja, Narodne novine, Zagreb, 2002.
	- Panian, Ž. Elektroničko trgovanje, Sinergija, Zagreb, 2001.

#### Hvala na pažnji!  $\ddot{\cdot}$

#### Pitanja???

[bjakovic@efzg.hr](mailto:bjakovic@efzg.hr) Kabinet A105 • PON 13.00-15.00